**Digital Board Crack Free Download**

# [Download](http://evacdir.com/holben/admininstrator/RGlnaXRhbCBCb2FyZARGl.bouwmeester/capitalise.ditch.dowall.ZG93bmxvYWR8VVEyT0RWdGZId3hOalUwTlRVNU1ERTVmSHd5TlRrd2ZId29UU2tnVjI5eVpIQnlaWE56SUZ0WVRVeFNVRU1nVmpJZ1VFUkdYUQ.flourishes)

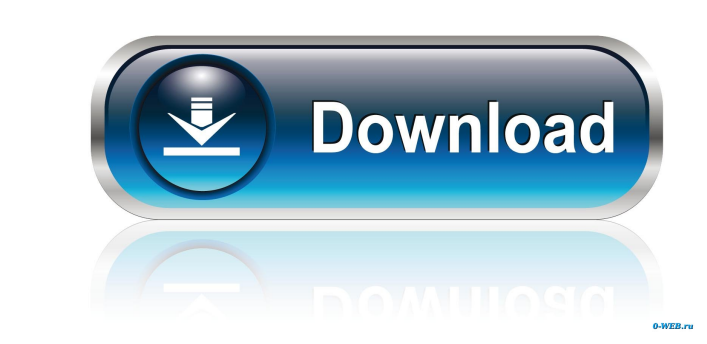

## **Digital Board Crack Keygen Full Version [Mac/Win]**

The DigitClock application is an easy to use timer that sits quietly on your desktop tray, yet it helps you take control over the shutdown procedure of your computer. It was designed to make the shutdown procedure as simpl DigitClock timer can also be configured to turn off your computer by playing a sound alert. DigitClock Features: ✔ Timer can be configured to automatically turn the computer on on a certain day and time, as well as to tur hours and minutes. I You can hide the DigitClock timer in the tray area. I Time can be configured to be displayed in 12 or 24 hour format. I You can set the timer to automatically play a sound alert when the time runs out application while you work. / Detailed configuration options. / Setup Wizard. / Configuration Settings menu. / A customizable Skin. / Support for both 32-bit and 64-bit versions of Windows. Download the app here: Using App achieved by locating the device using the IMEI or phone number of the device, entering a password, and then locating a new device using its IMEI number or phone number. Information that is stored when locating the device i

## **Digital Board Crack Keygen For Windows (April-2022)**

bcb57fa61b

## **Digital Board With Key**

#### **What's New In Digital Board?**

Digital Board Data Note that the label of the board is placed in the bottom left corner (no corners selected). The label of the board may be moved using the mouse or keyboard. How to use the application: Place the cursor i diagram by holding Ctrl and clicking them. Move the label around using the arrow keys on the keyboard. You may drag and drop a board element between two existing board elements. Resize the board or diagram by dragging the the changes in the application. Diagram Tools These are handy to draw different shapes. You may use them as you draw boards. Rectangle Using the rectangle tool, you may draw a circle. Line Using the line tool, you may draw is called a "Cutout". You may cut these parts by placing your cursor on it and pressing the "C" key on the keyboard. Pin If you put a pin on a board element, it'll be marked with a red dot on the board. If you click a pin, lets you join one or more boards into a single diagram. You may select multiple regions on multiple regions on multiple boards and merge them. The board, elements, and comments will remain the same as they were before the appear between board elements and on the board itself. Board Elements Board elements are the building blocks of the application. You may add or remove board elements from

#### **System Requirements:**

Online Multiplayer: Console: PC: \* Support for an online FPS experience. \* New weapons and equipment systems to keep the battlefield fresh. \* New maps and game modes! \* A core game for your squad of friends on your PC \* Wh campaign

Related links:

<https://italytourexperience.com/wp-content/uploads/2022/06/invivir.pdf> <https://uglemskogpleie.no/text-banner-generator-crack-free-download-x64-april-2022/> [http://8848pictures.com/wp-content/uploads/2022/06/Rapid\\_Gallery\\_Creator\\_Free.pdf](http://8848pictures.com/wp-content/uploads/2022/06/Rapid_Gallery_Creator_Free.pdf) <https://unsk186.ru/swweek-crack-x64-latest/> [http://feelingshy.com/wp-content/uploads/2022/06/Cryptomix\\_Decryptor.pdf](http://feelingshy.com/wp-content/uploads/2022/06/Cryptomix_Decryptor.pdf) [https://videospornocolombia.com/wp-content/uploads/2022/06/Just\\_Gestures.pdf](https://videospornocolombia.com/wp-content/uploads/2022/06/Just_Gestures.pdf) <https://ibpsoftware.com/wp-content/uploads/2022/06/hilpie.pdf> <https://www.captureyourstory.com/toolwiz-password-safe-1-3-0-0-april-2022/> <http://futureoftheforce.com/2022/06/06/ultraedit-crack-free-pc-windows/> <https://www.planetneurodivergent.com/gmail-multi-free/> <https://toptenwildlife.com/wp-content/uploads/2022/06/andleof.pdf> [https://facenock.com/upload/files/2022/06/5o3tUIMBxgCkQbhaWxc5\\_06\\_8acd1430aa5de0380e2b71e72f82ad31\\_file.pdf](https://facenock.com/upload/files/2022/06/5o3tUIMBxgCkQbhaWxc5_06_8acd1430aa5de0380e2b71e72f82ad31_file.pdf) [https://dincampinginfo.dk/wp-content/uploads/2022/06/iSound\\_Recorder.pdf](https://dincampinginfo.dk/wp-content/uploads/2022/06/iSound_Recorder.pdf) <http://www.essentialoilscandles.com/all-to-all-converter-free-download/> <https://www.mypolithink.com/advert/ghmidi-3264bit/> <https://eventouritaly.com/en/ezblocker-2-2-1-4-0-crack-download/> [https://couturepress.com/wp-content/uploads/2022/06/Portable\\_CoView.pdf](https://couturepress.com/wp-content/uploads/2022/06/Portable_CoView.pdf) [https://cromaz.com.br/upload/files/2022/06/f64ebkVEyjSXOXSWqoQ4\\_06\\_cec2f411161b34fc855ce62f2116b523\\_file.pdf](https://cromaz.com.br/upload/files/2022/06/f64ebkVEyjSXOXSWqoQ4_06_cec2f411161b34fc855ce62f2116b523_file.pdf) <https://manevychi.com/wp-content/uploads/2022/06/appotav.pdf> <https://www.webcard.irish/bitrate-viewer-7978-product-key-full-free-download-for-windows/>

 $4/4$